# About LionClock Top Next

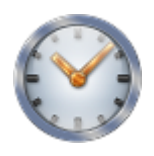

LionClock is a small, reliable and easy to use time clock software. Once installed, it will help you manage up to 150 employees without using paper time cards. Each payday it will save you many hours of your precious time by generating automated payroll reports for your employees. Simply print the reports and write the checks. With LionClock, you will never have to total your employee hours manually!

Since 2001, LionClock has been the time clock software of choice for more than 9800 companies in North America including business firms and offices, manufacturers, retail stores, schools, universities, medical clinics and many others. All these companies can't be wrong about their choice!

LionClock helps you to forget about your time and attendance problems allowing you to concentrate on other, more important things.

LionClock can run on any PC that can handle Windows 95/98/Me/NT/2000/XP/2003/Vista. So, if you have an old computer sitting around, just install LionClock on it and you are done.

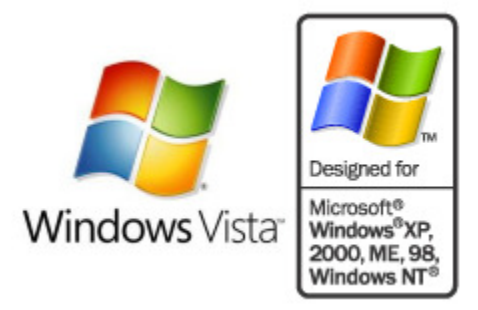

LionClock Features (what LionClock is capable of):

- Manage up to 150 employees (ideal for small businesses)
- Manage both hourly and salaried employees
- Only the administrator can access the management functions, after entering his password
- Generate payroll reports for your employees including:
	- Regular hours/wages
	- Overtime hours/wages
	- Gross earnings
- Save time by generating and printing all payroll reports at once
- ▶ Resizable main window with color-coded employee status
- Instantly see who is currently IN and OUT using the Status Report
- Ask for personal ID number each time an employee punches IN or OUT (no more fraud)
- Support for barcode scanners and magnetic card readers
- Add/remove employees easily
- Edit employees' time easily
- Built-in data backup/restore function
- Optional auto-break deduction: automatically deduct a break if employees forget to take it
- Automatically credit paid holidays to all or selected employees
- Supports daily or weekly overtime (or both for states like California)
- Easily exports employee time entries directly to QuickBooks or Microsoft Office Accounting

**If** Lot's of other exporting capabilities: easily export raw time entries or entire payroll reports for use with other programs

Advanced and improved security options make it even easier to protect yourself against cheating employees who like to change system time

# What's new in version 3.56 **Previous Top Next** extends the previous Top Next

Keeping your software up to date is one of the best ways to avoid technical problems. To obtain the most recent setup file, follow these instructions.

#### LionClock 3.56 Released on December 04, 2008, critical update, highly recommended:

• Bug Fix: Text on payroll reports was not aligned properly due to wrong font being used. This problem has been fixed.

## LionClock 3.55 Released on November 28, 2008, critical update, highly recommended:

- Fixed Error: Some users reported an error message "Run-time error 9" when starting LionClock. This problem has been fixed.
- Fixed Error: Some users have reported getting an error message saying "Run-time error 380" when starting LionClock. This problem has been fixed.
- Improvement: By popular demand, employees can now view their working hours when LionClock is running in Keypad mode.
- Improved QuickBooks integration: Some users were reporting an unusual "Error 0" when exporting time entries. We have made attempts to correct this problem, but welcome your feedback in case you continue to experience this behavior.
- Fixed Error: Some users have reported getting an error message saying "Component SMButton.ocx [or lionbutton.ocx] or one of its dependencies not currently registered. A file is missing or invalid." when starting LionClock. This problem has been fixed once and for all.
- New Feature: By popular demand, you can now export time entries to Microsoft Office Accounting 2007, 2008 and 2009 (more details).

# LionClock 3.53

# Released on April 23, 2008, update, recommended:

- Improved QuickBooks integration. Many errors you may encounter are now documented and explained in the help file. This version also adds the ability to export time entries to a remotely installed copy of QuickBooks with the help of a Remote Connector utility available for download from our web site.
- Added support for our new USB HID magnetic card readers allowing employees to use magnetic cards even if LionClock's main window is minimized, not visible or not the top window. By using our new USB HID magnetic card readers, your employees will be able to punch more consistently.
- Fixed Error: Some users have reported getting an error message saying "Component 'SMButton.ocx or one of its dependencies not currently registered. A file is missing or invalid." when starting LionClock. We believe that the file in question was falsly blocked by some anti-spyware utilities. This problem has been fixed.

# LionClock 3.52

# Released on February 16, 2008, update, recommended:

 QuickBooks integration: We are pleased to announce that, by popular demand, LionClock can now export time entries directly to QuickBooks

### LionClock 3.51 Released on February 07, 2008, major update, highly recommended:

- Our popular time clock software, formerly known as PunchClock, has a new name: LionClock
- In some cases, users were unable to scroll down the content of payroll reports. The issue with a frozen scrollbar has been fixed.

#### LionClock 3.50 Released on October 01, 2007, major new version, highly recommended:

LionClock 3.xx will be installed to a different location than the previous version. This allows you to keep the

change system time Updated help file

• Full support for Windows Vista

previous version intact in case you need to use it again. If your data was not automatically imported during the setup process, please follow these instructions.

Fully compatible with Windows Vista new security requirements

More intuitive menus and buttons with easy to remember icons

Fresh new look inspired by highly acclaimed Microsoft Office 2007 user interface

Better support for barcode scanners and magnetic card readers (more details)

• Many, many other improvements and bug fixes

#### **Upgrading from older versions Properties According Top Next** Previous Top Next

As with any other software, we recommend making a system backup before installing a new version. If something goes wrong, you can restore your backup to avoid any productivity loss.

Improved security functions make it even easier to protect yourself against cheating employees who like to

By default, LionClock 3.xx and later will be installed to a different folder than previous versions. This allows you to keep a previous version intact in case you need to use it again. Once you are satisfied with version 3.xx, you can remove the previous one from "Control Panel - Add/Remove Programs".

If you currently use PunchClock 2.xx, the new LionClock 3.xx will automatically copy your existing employee information and time files during the setup process without your intervention. If you open version 3.xx you don't see your version 2.xx data and settings, please follow these instructions:

- 1) Open LionClock 2.xx and go to **"Manage Backup Data"** to create a backup file.
- 2) Save the backup file in a location of your choice and close version 2.xx
- 3) Open version 3.xx and go to "Manage Restore Data Restore Data from Backup"
- 4) When asked, point to the file created in step 1
- 5) Your data including program options, employee info and time files will then be restored.
- 6) You can now uninstall version 2.xx if you no longer use it.

If you currently use PunchClock 1.xx, the new version will try to automatically detect the location of the old one and import employee information and time files. If this doesn't happen automatically, you can access the Data Import Utility by going to "Manage - Restore Data - Import Data from Previous Version".

If you followed these instructions and could not make it work, email us at  $\frac{support@lionclocksoftware.com}{bincheck$ many details about your problem as possible and we will do our best to help you.

#### **Support and contact info** Previous Top Next And The Previous Top Next And The Previous Top Next

If you have any questions about LionClock, don't hesitate sending us an email at support@lionclocksoftware.com

You can also read our **Frequently Asked Questions** for immediate assistance.

**How to purchase Previous Top Next Previous Top Next** 

#### Purchasing LionClock

LionClock can be purchased online using a credit card. Our order page is operated by a large 3rd party credit card processing company and is completely secure. Immediately after paying the licensing fees, you will receive an automatic email with login information to our Online Customer Download Area (the login box you see on top of

file:///C:/Users/tabwi/AppData/Local/Temp/~hhBE2B.htm 2/12/2020

our web site). When you log in, you will see a link saying "Download LionClock Full Version" allowing you to download LionClock. Our Online Customer Download Area allows you to download the most recent Full version setup file at any time. Please note that you will NOT receive a hard copy of LionClock on a CD-ROM.

To see our current prices and to purchase LionClock, go to our online order page.

Please note that we cannot process credit card orders by phone. If you don't have or don't want to use a credit card over the Internet, follow alternative payment instructions on our web site to purchase LionClock by check, money order or purchase order.